## SAP ABAP table RCPV\_SHLP\_AENNRA {Generated Table for View RCPV\_SHLP\_AENNRA}

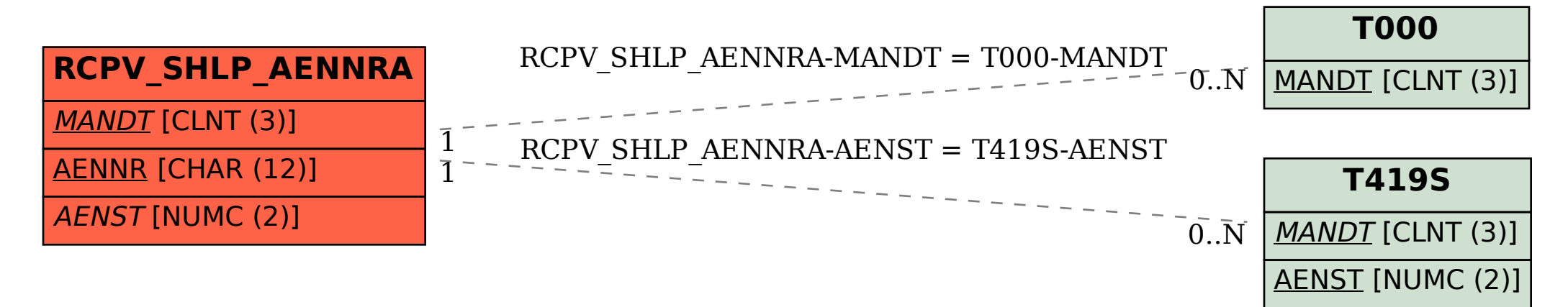